Running SeBa

This document explains how to run SeBa for stand-alone use (independent from AMUSE).

a)Simulation of one system: with the parameters primary mass M=2 solar mass, secondary mass m= 1 solar mass, eccentricy e, orbital separation a=200 solar radii, time T=13500 Myrs, metallicity  $z=0.001$ . ./SeBa -M 2 -m 1 -e 0.2 -a 200 -T 13500 -z 0.001 default values  $e=0$ , T=13500, z =0.02 (solar)

b)Simulation of multiple system - though specific systems For example ./SeBa -M 2 -m 1 -e 0.2 -a 200 -T 13500 -z 0.001 ./SeBa -M 2.5 -m 1.5 -e 0.5 -a 500 -T 500 -z 0.02 Three options: 1) Run code multiple times :-) Not handy for more then 5 systems.. 2) Use an input file: ./SeBa -I 'SeBa\_input.txt' SeBa\_input.txt containts: a e M m z for example 200 0.2 2 1 0.001 500 0.5 2.5 1.5 0.02 3) Use a shell script. Big advantage: this method is applicable to all command line programs. For example a file named run.sh, should contain the lines for the example

given above:

./SeBa -M 2 -m 1 -e 0.2 -a 200 -T 13500

./SeBa -M 2.5 -m 1.5 -e 0.5 -a 500 -T 500

Check permissions of run.sh file; it should be executable by the owner. If not: type ' chmod 744 run.sh ' in command line. To run the shell script: ./run.sh

c)Simulation of multiple system - random population Monte Carlo based approach ./SeBa -R -n 200 ./SeBa -R -n 250000 -m 0.96 -M 11 -q 1e-4 -Q 1 -A 1e6 -f 4 -T 13500

-R SeBa generates randomly the initial parameters

-n number of systems simulated

-m -M min/max primary mass

-q -Q min/max mass ratio

-e -E min/max eccentricy

-a -A min/max orbital separation

-T time in Myr in the simulation of the binaries. Same time for all binaries -z metalicity of binary stars. Same metalicity for all binaries.

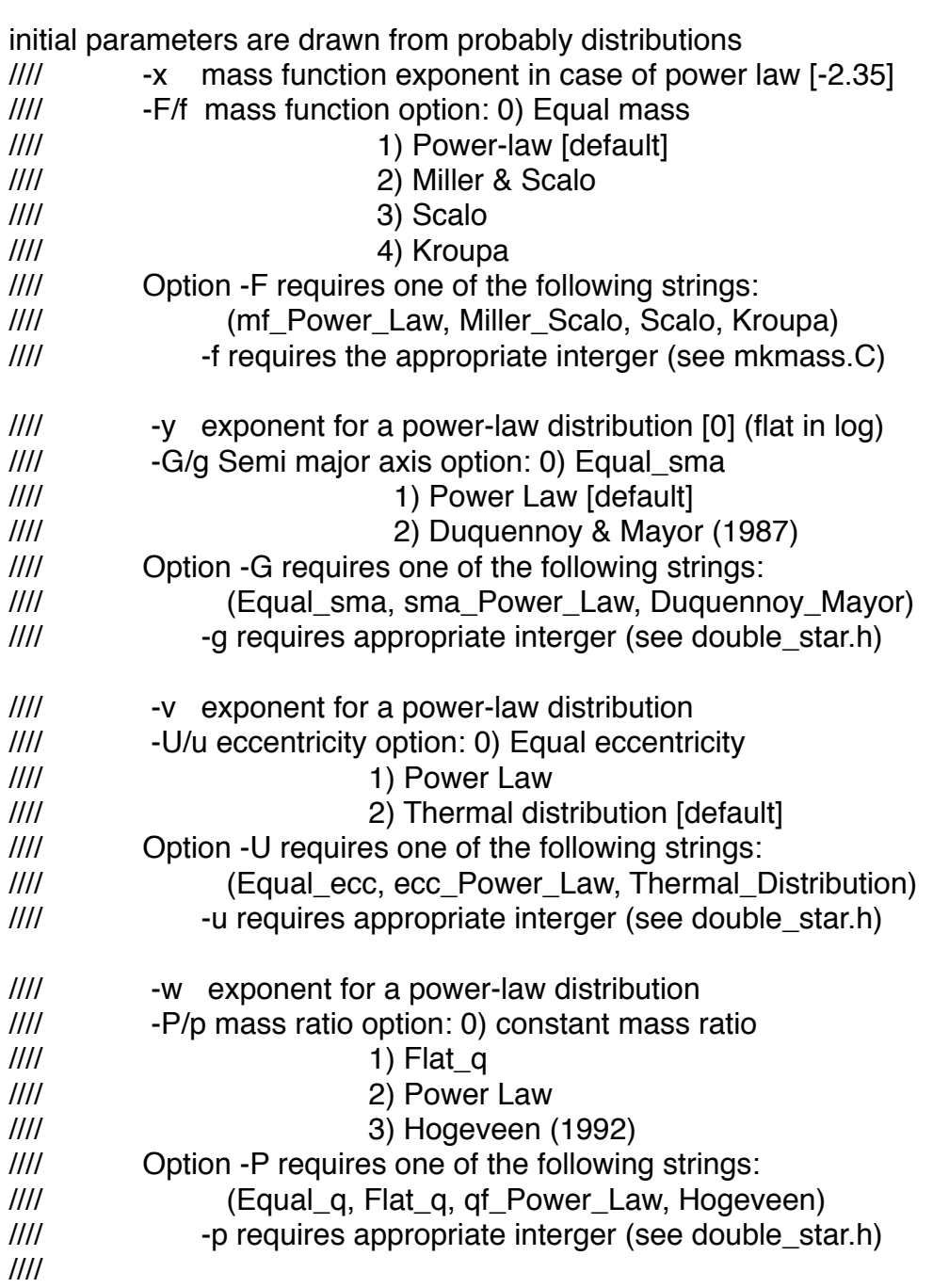